# **NewYorkCoin Windows Wallet (v1.0.0.1)**

newyorkc-qt

## **DOWNLOAD & INSTALL INSTRUCTIONS**

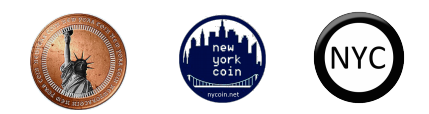

## **WALLET DOWNLOAD:**

Click on link "NYC Wallet" at [nycoin.net](http://nycoin.net/)

This will download newyorkc-qt.exe onto your computer

Open/double-click newyorkc-qt.exe (this will open your NewYorkCoin wallet)

Pin newyorkc-qt to your taskbar

### **WALLET INSTALL:**

You must add a file "newyorkc.conf" for your wallet to communicate with NYC network

NOTE: you will need to click "show hidden files" on the view tab of your computer

Go to:  $(C: )$ Users {your main acct name} AppData NOTE: this file will not show if "show hidden files" is not checked Roaming NOTE: this file will not show if "show hidden files" is not checked newyorkc

Inside of newyorkc folder you create a file in notepad using below data

NOTE: Do not save as .txt file - switch to All Files and save file as newyorkc.conf

Copy and save the data below as newyorkc.conf inside the newyorkc folder on your computer:

rpcuser=nycuser rpcpassword=somepass rpcport=18823 addnode=76.95.178.229:17020 addnode=82.200.205.30:17020 addnode=163.172.222.175 addnode=5.101.122.184:17020 addnode=213.239.211.229:17020 addnode=188.40.78.31:17020 addnode=120.77.149.118:22556 addnode=118.123.245.243:22556 Close/exit newyorkc-qt wallet

Open/restart newyorkc-qt wallet

(this may take a few minutes to open)

You should now see 3 bars in lower right corner of wallet. If you scroll-over it will show the number of active connections to the newyorkc network. Now your wallet is syncing with the network.

The initial sync will take 2-3 days to complete due to the large number of blocks (over 3.7 million since March 6, 2014) created by 30-second confirmations.

NOTE: You may get the message: "URGENT: Alert key compromised, upgrade required". This is an old Bitcoin network warning that does not affect your wallet or coins and can be safely ignored. It is due to the age of original NYC wallet (2014) still in use at this time.

#### **YoBit mobile wallet and paper wallet are also available**